# **jogar pixbet**

- 1. jogar pixbet
- 2. jogar pixbet :empate anula aposta sportingbet
- 3. jogar pixbet :novibet como funciona

# **jogar pixbet**

Resumo:

**jogar pixbet : Registre-se em condlight.com.br e ganhe um bônus incrível para começar a jogar!** 

contente:

## **Como usar o bónus da Pixbet365?**

Você está procurando maneiras de economizar dinheiro em suas compras on-line? Não procure mais do que Pixbet365, o varejista online líder no Brasil. Com a bônus da pixit 365 você pode desfrutar descontos e promoções nas vendas tornando jogar pixbet experiência ainda melhor custo acessível

#### **Como usar o bônus Pixbet365**

- Primeiro, inscreva-se para uma conta Pixbet365 se você ainda não tiver. Isso lhe dará acesso a todos os benefícios do programa de bônus
- Quando estiver pronto para fazer uma compra, clique na guia "Bônus" da página do produto. Isso abrirá a janela pop-up com um código que você pode copiar e usar no checkout
- No checkout, cole o código no campo "Bônus" e clique em "Aplicar". O desconto será aplicado ao seu pedido. Você economizará dinheiro na compra!

### **Tipos de bônus Pixbet365**

- 1. Existem dois tipos de bônus disponíveis no Pixbet365:
- 2. O primeiro é um cupom de desconto, que pode ser usado no checkout para receber descontos na jogar pixbet compra.
- O segundo é um voucher, que pode ser resatted na loja e usado para pagar jogar pixbet 3. compra.

### **Como repor o bônus Pixbet365**

Para repor o bônus, basta seguir estes passos:

- 1. Abra o aplicativo ou site Pixbet365 e navegue até ao produto que deseja comprar.
- 2. Clique na aba "Bônus" da página do produto e copie o código que aparece.
- 3. Vá para a página de checkout e cole o código no campo "Bônus".
- 4. Clique em "Aplicar" para receber o desconto.

#### **Dicas para usar o bônus Pixbet365 de forma eficaz**

- Verifique sempre os termos e condições do bônus antes de usá-lo. Alguns bónus podem ter restrições ou datas para expirar, por isso não deixes que leia as letras miúda
- Fique de olho na jogar pixbet caixa para e-mails promocionais da Pixbet365. Eles geralmente enviam bônus exclusivos aos seus assinantes, além das promoções que eles recebem por meio do envio dos mesmos em tempo real
- Siga Pixbet365 nas redes sociais para se manter atualizado sobre as últimas ofertas e promoções.

## **Conclusão**

Usando o bônus Pixbet365 é uma ótima maneira de economizar dinheiro em suas compras online. Com um pouco do planejamento e pesquisa, você pode aproveitar ao máximo a programa bónus para desfrutar ainda mais acessível shoppings!

[online casino games singapore](https://www.dimen.com.br/online-casino-games-singapore-2024-08-02-id-37087.html)

# **jogar pixbet**

A Pixbet é a **casa de apostas com o saque mais rápido do mundo**, onde é possível apostar, ganhar e receber seu dinheiro em jogar pixbet minutos. Com as **eleições de 2024** ao lado, essa plataforma de apostas online está se preparando para **permite que as pessoas apostem sobre o resultado das eleições para presidente e governadores. Este artigo fornecerá informações sobre como começar a apostar no site.**

#### **jogar pixbet**

**Registre-se e faça seu primeiro depósito:** entre no site official da Pixbet e siga as instruções para criar uma nova conta como apostador usando o código promocional Pixbet. Depois, solicite um depósito entre R\$1 e R\$100.000 e conclua o pagamento utilizando o seu internet banking. **Confirme jogar pixbet identidade:** para cumprir as leis vigentes, a Pixbet exige que todos os usuários confirmem jogar pixbet identidade antes de poder fazer apostas ou sacar seus ganhos. Mais detalhes sobre o processo estão disponíveis no tutorial abaixo.

**Fique atento as promoções:** a Pixbet costuma oferecer promoções como bônus de boas-vindas, apostas grátis e outros benefícios. Certifique-se de aproveitar essas ofertas para maximizar suas chances de ganhar.

**Verifique as informações constantemente:** antes de fazer uma aposta, investigue as últimas notícias e informações sobre os candidatos e as eleições. As informações mais atualizadas podem te ajudar a fazer melhores apostas.

#### **Melhores Jogos no Cassino da Pixbet: Dicas**

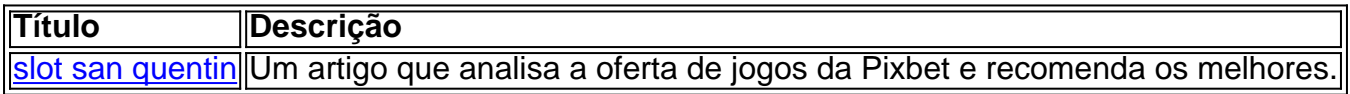

Aqueles que estão interessados em jogar pixbet jogos de cassino também encontrarão muitas opções no site da Pixbet. Confira as nossas dicas e recomendações para as melhores opções.

#### **Apostas Esportivas na Pixbet**

Em adição às eleições, a Pixbet também permite aos usuários fazer apostas esportivas em jogar

pixbet várias modalidades, incluindo:

- Diversas modalidades onde você pode apostar, ganhar e receber seu dinheiro em jogar pixbet minutos com a pague logo no PIX
- Nossas favoritas para futebol
- Odds diferenciados e boas promoções

Confira os sites de apostas mencionados ali acima para escolher a melhor opção para você.

### **Nota Final: Profite das Eleições de 2024**

As eleições são um excelente momento para lucrar com as

### **jogar pixbet :empate anula aposta sportingbet**

Seja bem-vindo Bet365! Aqui voc encontrar tudo o que precisa saber sobre esta casa de apostas online, incluindo promoes e 4 bnus exclusivos.

Neste artigo, vamos apresentar tudo o que voc precisa saber sobre a Bet365, uma das maiores e mais confiveis 4 casas de apostas online do mundo.

Aqui, voc vai descobrir as principais promoes e bnus oferecidos pela Bet365, bem como as 4 condies e requisistos para participar dessas ofertas. Alem disso, vamos fornecer informaes valiosas sobre os diversos mercados de apostas disponiveis 4 na plataforma, incluindo esportes, cassino e poker.

Se voc um apostador iniciante ou experiente, este artigo foi feito para voc. Continue 4 lendo e descubra todas as vantagens e oportunidades que a Bet365 oferece para os seus apostadores. pergunta: Como posso me cadastrar 4 na Bet365?

# **jogar pixbet**

O termo "handicap" é usado em jogar pixbet diversas áreas, mass. aninhar artigo e vamos falal do seu uso no contexto da Pixbet sem apimentado ou handicaps são uma medida que ajuda um jogador à habilidade de alguém para equiparem-se na relação com outra pessoa

### **jogar pixbet**

O handicap no Pixbet é calculado com base nas performances dos jogadores e equipa em jogar pixbet jogos anteriores.O sistema de desvantagem do Pixeb leva na consideração diversos fatores, como o valor das corridas uma qualidade que as equipes são capazes a performance in differences condições (ver quadro).

### **Quem é que define o handicap no Pixbet?**

O handicap no Pixbet é definido por um grupo de especialistas em jogar pixbet análise dos dados, que analisam os detalhes como informações disponíveis sobre jogadores e equipamentos.

### **Você está pensando em jogar pixbet qual é o handicap?**

O handicap no Pixbet é atualizado periodicalamente, com base nas novas informações que surgirem. Os especialistas em jogar pixbet análise de dados do pixibeth trabalho constanteemente para avaliar e atualizar o Handicape Com as Novas Informações ndices: 1.

### **Quais são os fatores que influenciam o handicap no Pixbet?**

Os fatores que influenciam o handicap no Pixbet incluem os desafios em jogar pixbet jogos anteriores, uma qualidade das equipes e um desempenho nas diferenças condicionais entre outros factores.

### **Como o handicap pode auxiliar os jogos no Pixbet?**

O handicap pode auxiliar os jogos no Pixbet de várias maneiras, como:

- Ajuda a avaliar uma habilidade dos jogadores e equipa em jogar pixbet relação à outra.
- Dá uma visão geral do desenvolvimento dos jogos e equipamentos em jogar pixbet diferentes condições.
- Pode ajudar os jogadores a identificar as áreas em jogar pixbet que precisam melhor.
- Pode ajudar os jogadores a tocar decisões estratégicas, como escolher equipa mais fracas para amador.

#### **Como o handicap pode ajudar os apostadores no Pixbet?**

O handicap também pode auxiliar os apostadores no Pixbet de várias maneiras, como:

- Ajuda a avaliar uma habilidade dos jogadores e equipa em jogar pixbet relação à outra.
- Dá uma visão geral do desenvolvimento dos jogos e equipamentos em jogar pixbet diferentes condições.
- Pode ajudar os apostadores a Tomar decisões mais informações sobre que é bom.
- Pode ajudar os apostadores a evitar uma estrela em jogar pixbet equipa que tem um handicap muito elevado.

### **Encerrado Conclusão**

O handicap é uma ferramenta importante no Pixbet, que ajuda a avaliar um equipamento em jogar pixbet relação à conclusão de trabalhos. o habilitative e calculado com base nos diversos fatores; por outro lado está disponível para consulta periódica sobre os novos equipamentos disponíveis na área da informação do utilizador (handicance pode ajudar).

### **jogar pixbet :novibet como funciona**

Um ataque russo destruiu um hospital infantil lotado no centro de Kiev na segunda-feira, parte do bombardeio aéreo jogar pixbet larga escala que matou pelo menos 20 pessoas nas cidades da Ucrânia.

Pelo menos 50 pessoas ficaram feridas na barragem, de acordo com Ihor Klymenko chefe do Ministério dos Assuntos Internos. Autoridades alertaram que o número provavelmente aumentaria;

Em Kiev, as autoridades locais disseram que pelo menos nove pessoas foram mortas e outras 23 feridas. Não ficou claro quantas das vítimas estavam no Hospital Infantil Okhmatdyt ou jogar pixbet outros lugares da cidade onde os incêndios eram relatados depois de detritos dos mísseis disparados do céu colidirem com bairros residenciais ".

O presidente da Ucrânia, Volodymyr Zelensky disse que as pessoas ainda estão presas sob os escombros do hospital infantil e o número exato de vítimas não era conhecido.

Logo após a greve, uma mulher carregava um pequeno filho coberto de poeira e sangue perto da entrada do hospital infantil.

Uma operação desesperada de busca e resgate estava jogar pixbet andamento lá na tarde desta segunda-feira, com o prefeito do Kyiv Vitali Klitschko dizendo que mais da 100 socorristas estavam no local. Fora dos hospitais civis formaram uma cadeia humana para ajudar a limpar os

escombros tijolo por tijolos

Médicos e outros dentro do hospital - que trata 20.000 crianças anualmente – compartilharam imagens de corredores manchados com sangue, tetos colapsados ou salas cirúrgica. Viktor Lyashko, ministro da saúde ucraniano disse que as unidades de terapia intensiva e o departamento cirúrgico tiveram danos sustentados. A primeira tarefa para a equipe do hospital era transportar pacientes até outras instalações

Zelensky condenou o ataque ao hospital, que ele disse ter "salvado e restaurado a saúde de milhares".

"A Rússia não pode alegar ignorância sobre onde seus mísseis estão voando e deve ser responsabilizada por todos os crimes", disse ele jogar pixbet um comunicado. "É muito importante que o mundo agora, sem se calar a respeito disso tudo; todo aquele povo vê aquilo de quem é ou está fazendo".

Ele disse que a Rússia dirigiu pelo menos 40 mísseis de longo alcance contra alvos jogar pixbet toda Ucrânia, e houve relatos dos danos causados por Dnipro.

O ataque ocorreu um dia antes de os líderes da OTAN se reunirem jogar pixbet Washington para uma cúpula anual, onde eles deveriam anunciar planos que reforçassem as capacidades aéreas ucranianas.

Author: condlight.com.br Subject: jogar pixbet Keywords: jogar pixbet Update: 2024/8/2 13:47:46